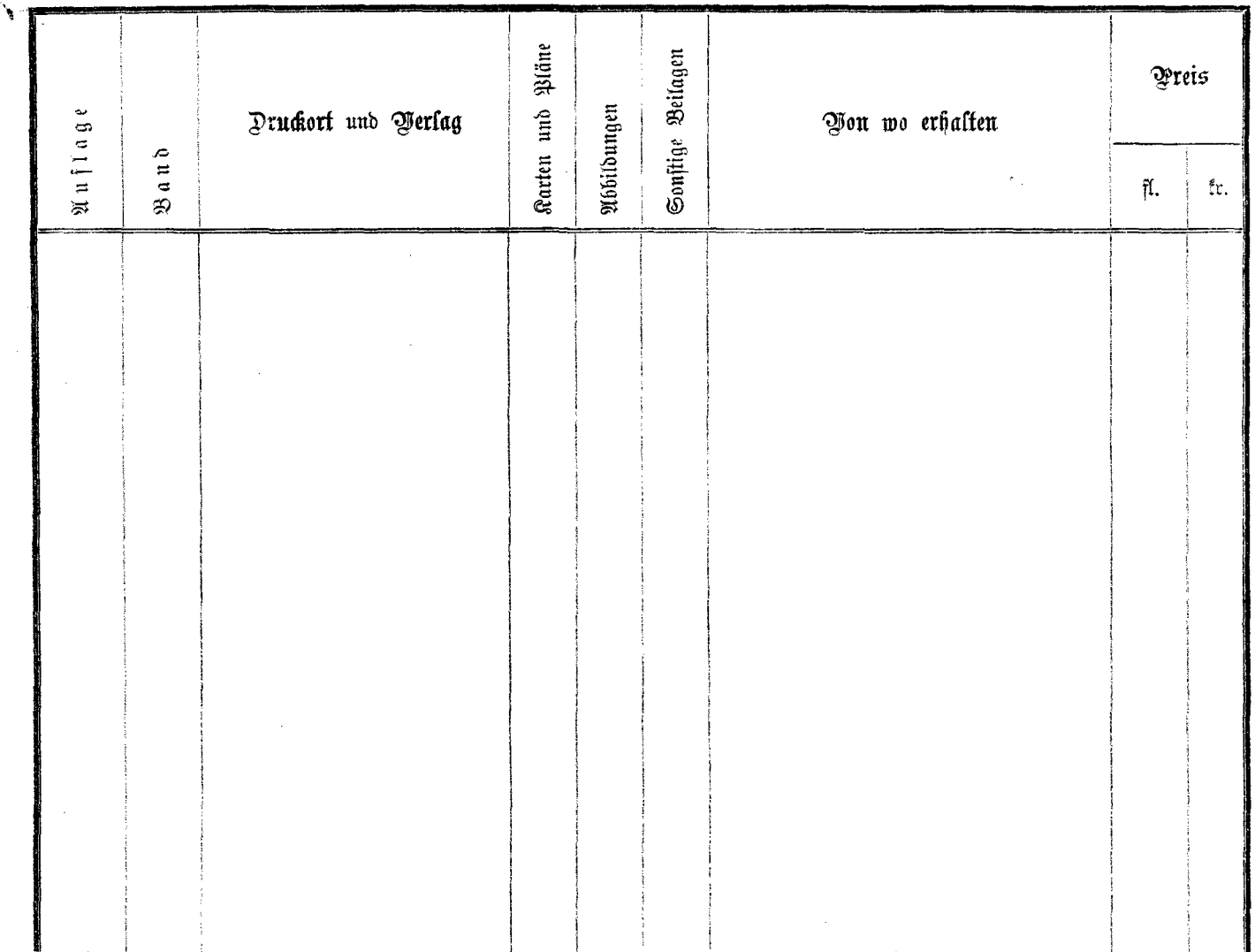

 $\hspace{0.1mm}-\hspace{0.1mm}$ 

The contract of the contract of the